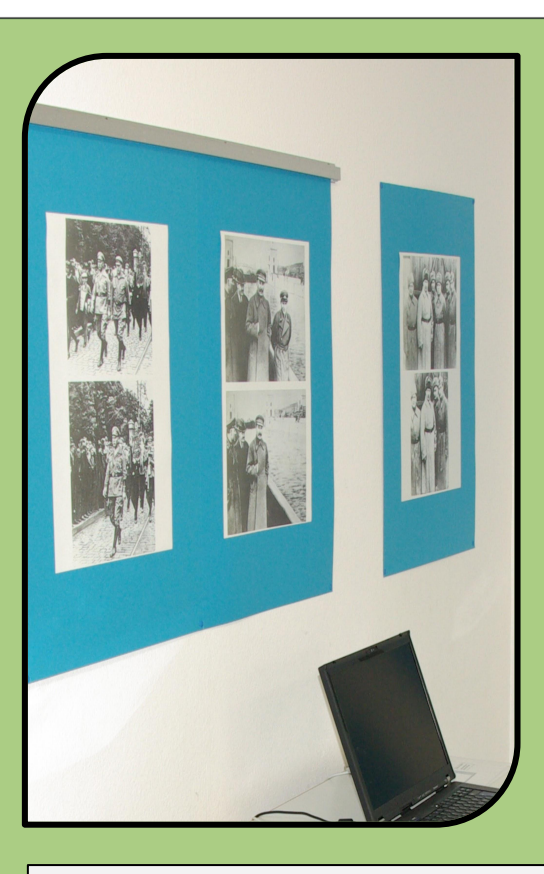

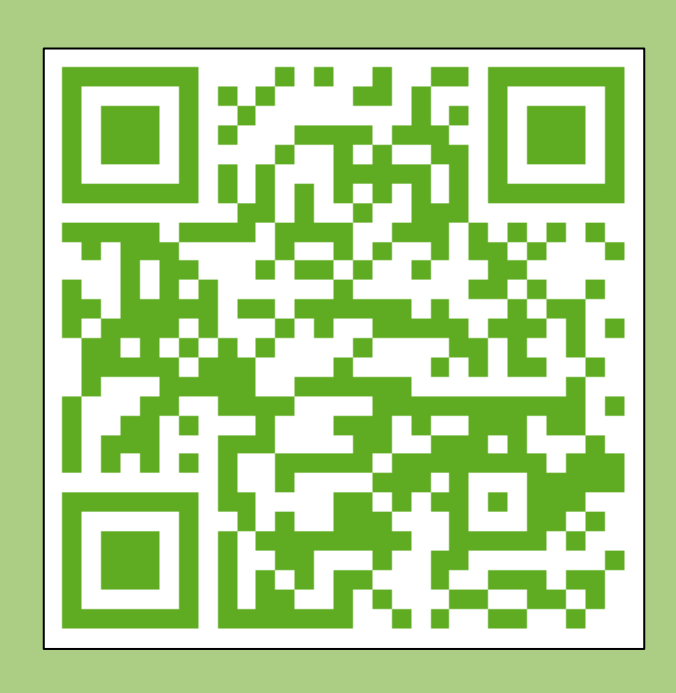

**Echtes und verändertes Bild** Warum werden Bilder verändert?

## **Aufgabenbeschrieb der Schüleraufgabe**

Findet anhand von den Bildern und dem Quiz heraus, welches Bild das Original und welches die bearbeitete Version ist. Verändert mit dem Computer oder mit dem iPad selber ein Bild. Tauscht eure Erkenntnisse aus.

## **Weitere Informationen**

**Material** Bildmaterial, Quiz, Digitalkamera, Computer

## **Quiz «Bilder die lügen»**

[http://www.mfk.](http://www.mfk.ch/fileadmin/user_upload/zzz_Dateiliste_alte_Seite/pdfs/Bildung_Vermittlung/Materialien/Ausstellungen/Bdl/QuizWebsite.swf) [ch/fileadmin/user\\_upload/zzz\\_Dateiliste\\_alte\\_Seite/pdfs/Bildung\\_Vermittlung/Materia](http://www.mfk.ch/fileadmin/user_upload/zzz_Dateiliste_alte_Seite/pdfs/Bildung_Vermittlung/Materialien/Ausstellungen/Bdl/QuizWebsite.swf) [lien/Ausstellungen/Bdl/QuizWebsite.swf](http://www.mfk.ch/fileadmin/user_upload/zzz_Dateiliste_alte_Seite/pdfs/Bildung_Vermittlung/Materialien/Ausstellungen/Bdl/QuizWebsite.swf)

## **Quellen**

Lernkiste «Kommunikation» Station 14 (Die Lernkiste ist in allen RDZ ausleihbar.) Museum für Kommunikation, Bern